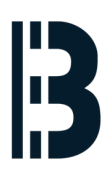

# **OMLEX - TXP Computer Backup - Variant II**

This is a procedure describing backup of TXP V7.4 Computer. This backup will be used for the migration to the OMLEX computer.

Written By: Petr Roupec

### Main Menu

Debian GNU/Linux Live (kernel 4.9.0-6-686)

Debian Live with Localization Support Graphical Debian Installer Debian Installer Debian Installer with Speech Synthesis

# **INTRODUCTION**

This is a procedure describing backup of TXP V7.4 of the computer to be migrated to the OMLEX computer.

For this purpose any Unix computer accepting ssh connection can be used. On the machine which is being migrated or surveyed "Live CD Linux" is booted and content of the hardisk is copied to the "Backup Computer"

## **TOOLS:**

- [Bootable](https://cdimage.debian.org/debian-cd/current-live/i386/iso-hybrid/debian-live-10.3.0-i386-standard.iso) Linux CD (1)
- [Backup](http://omlex.eu) Server (1)
- DVD drive installed in the [computer](file:///Item/DVD_drive_installed_in_the_computer) (1)

#### **Step 1 — Environment setup**

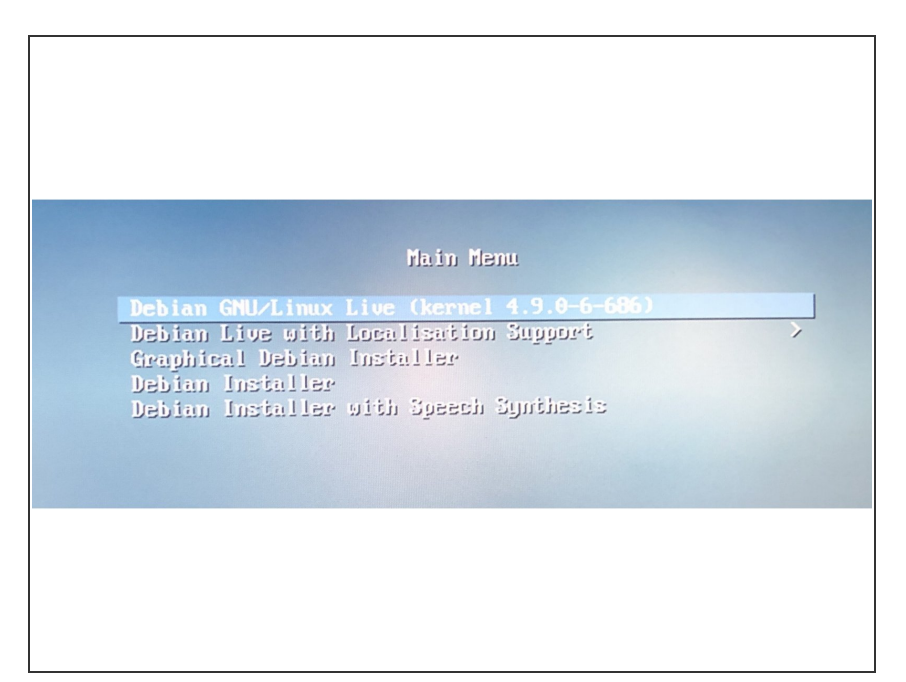

- Shutdown TXP computer to be migrated  $\bullet$
- Connect it to the migration kit or backup computer via network cable  $\bullet$
- Clean DVD drive from the dust
- Insert provided DVD
- "Switch ON" the computer

#### **Step 2 — Network Setup**

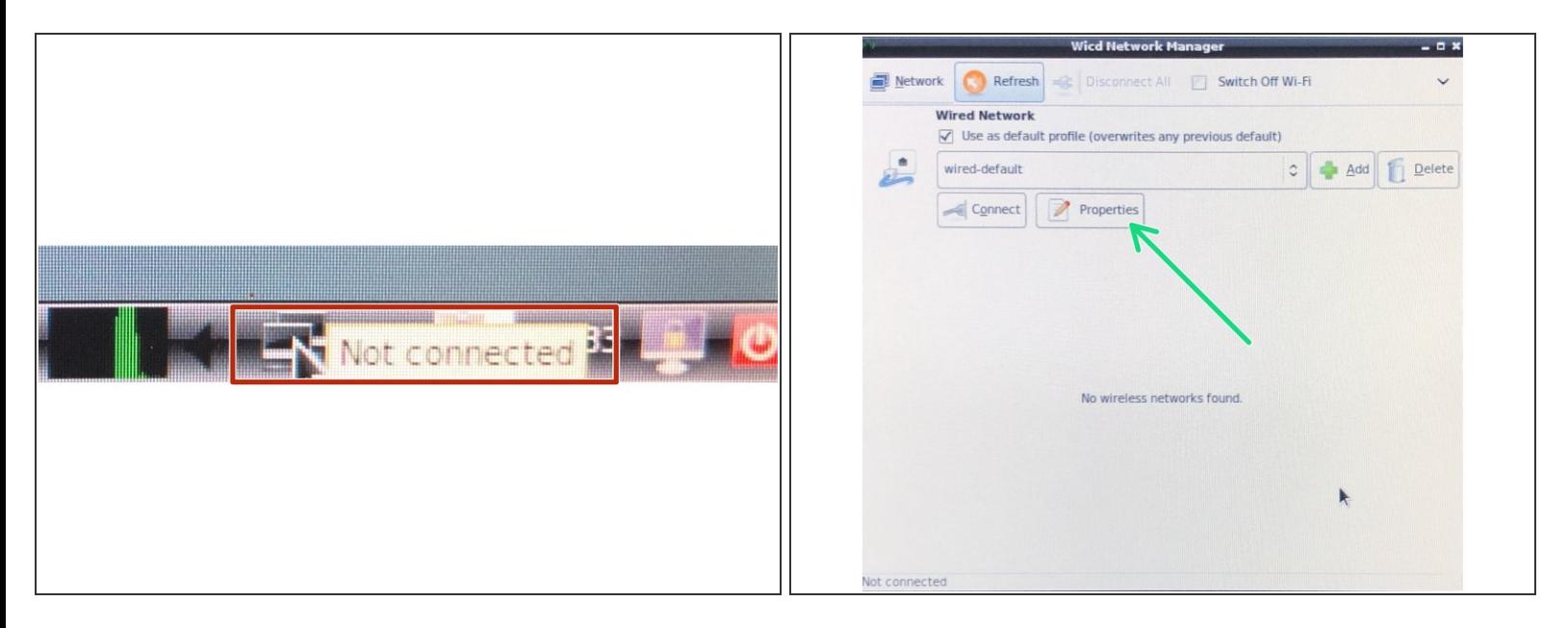

- After operating system start from live CD, network card need to be configured
- Click on the network symbol located in bottom right corner
- Click on "Properties" button to setup IP address

#### **Step 3 — Network IP address**

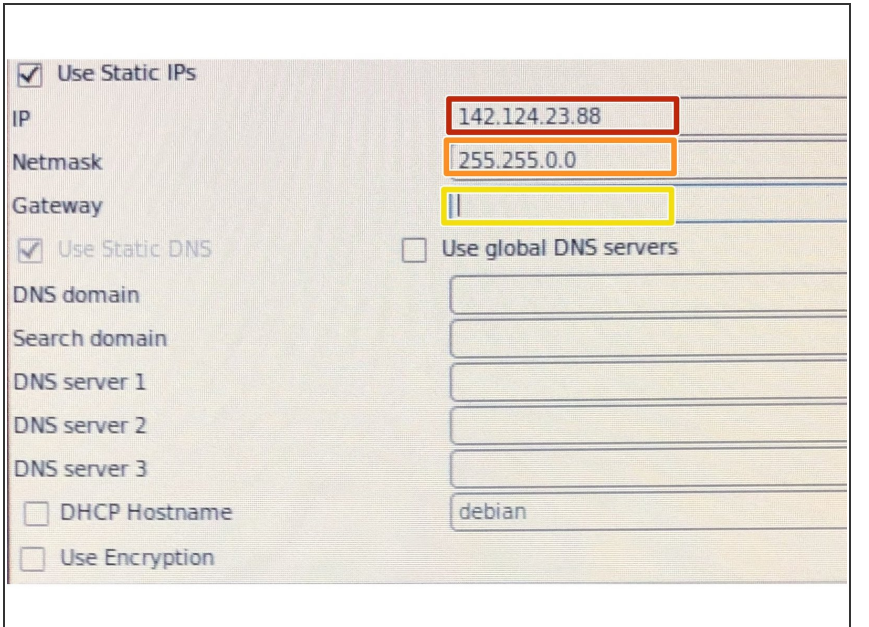

- Enter IP address
- Enter Network MASK 255.255.0.0
- Do not enter GATEWAY setting

#### **Step 4 — Network Test**

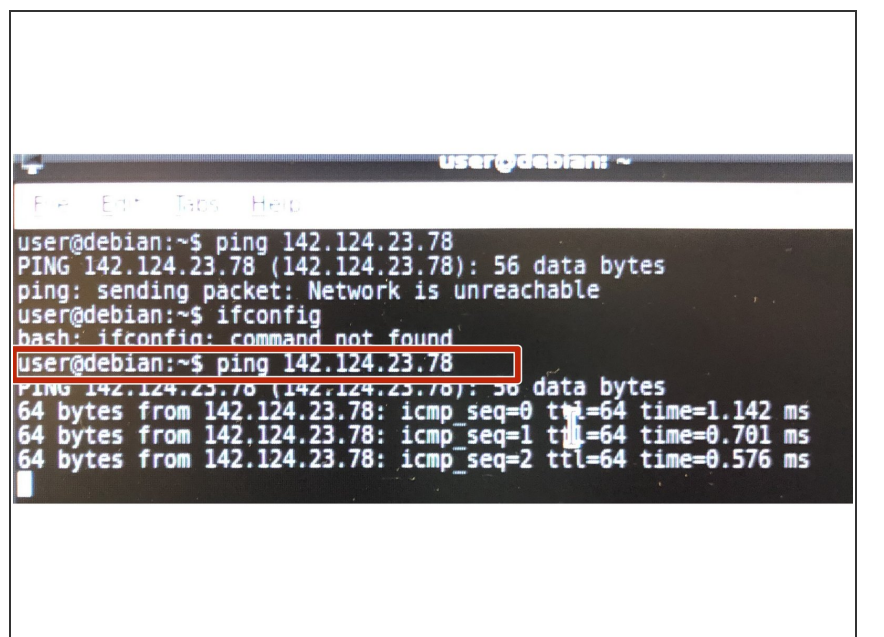

- **Open Terminal**
- Ping backup computer
	- *ping 142.124.23.78*

#### **Step 5 — Login to backup server**

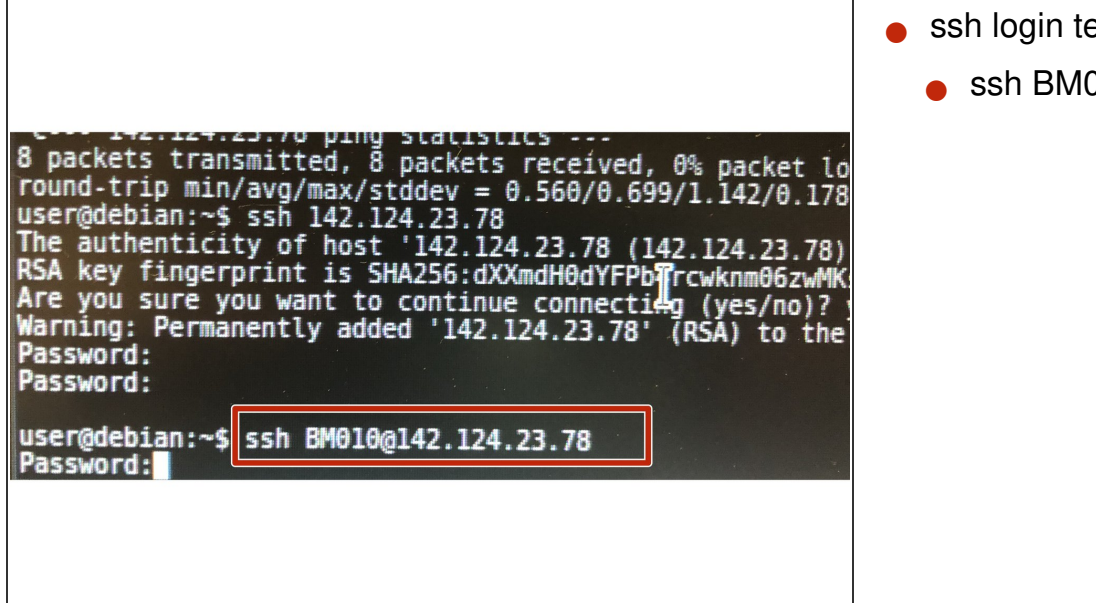

#### **Step 6 — Backup command first disk**

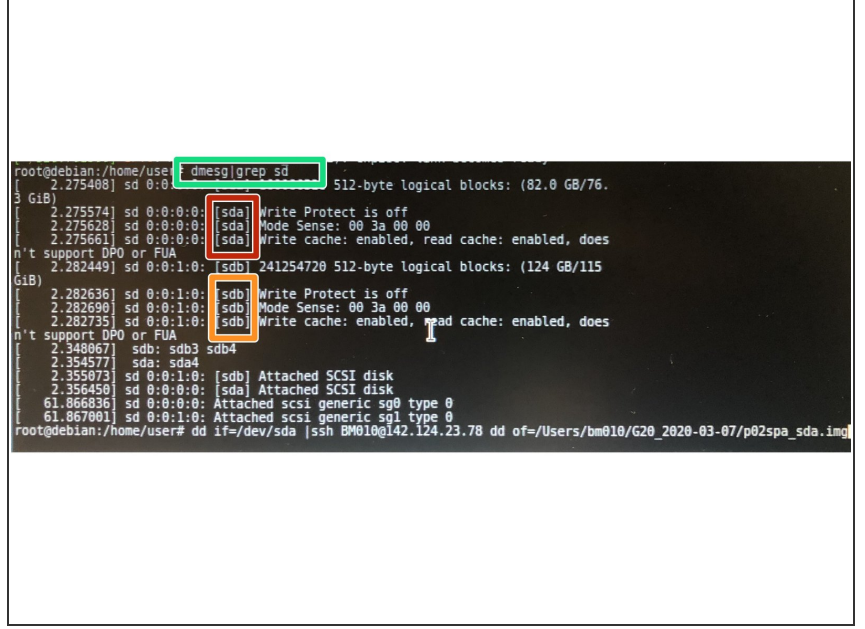

- est with command:
	- 010@142.124.23.78

- Now enter backup command
- *dd if=sda | ssh BM010@142.124.23.78 dd of=/tmp/my\_backup.dd*
- First disk ID: /dev/sda
- Second disk ID: /dev/sdb
- Output of dmesg command display above mentioned:  $\bullet$ 
	- *dmeg | grep sd*